# **Calcul Mental - Feature - Fonctionnalité #413**

# **Choix du répertoire de configuration (personnel ou global)**

23/07/2010 11:39 - Eric Seigne

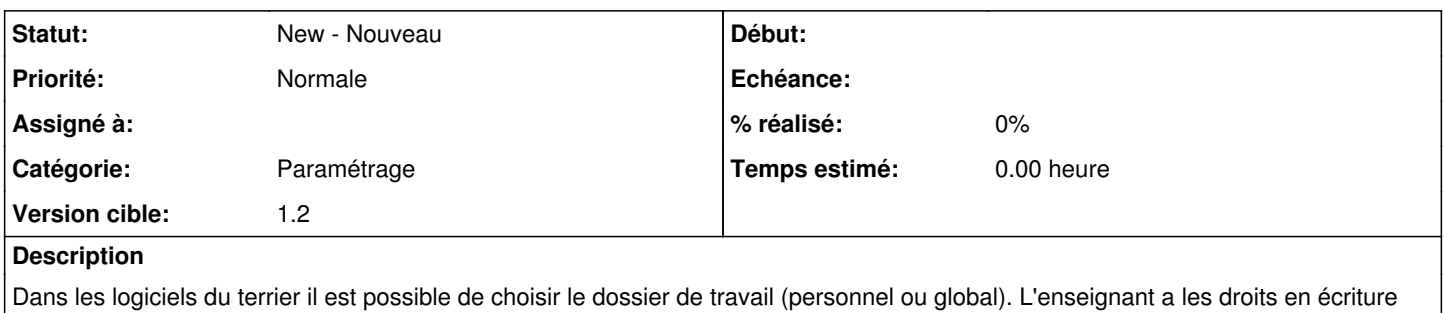

sur le dossier global. Les élèves ont le droit d'écriture sur le dossier personnel.

## **Historique**

### **#1 - 24/09/2010 14:29 - Philippe Cadaugade**

*- Version cible changé de 1.0 à Version idéale*

#### **#2 - 24/09/2010 14:29 - Philippe Cadaugade**

*- Version cible changé de Version idéale à 1.2*